### Programiranje <sup>2</sup>10. predavanje

Saša Singer

singer@math.hrweb.math.pmf.unizg.hr/~singer

PMF – Matematički odsjek, Zagreb

### Sadržaj predavanja

- Datoteke (prvi dio):
	- Q Uvod.
	- Vrste datoteka
	- **Q** Otvaranje i zatvaranje datoteke.
	- Standardne datoteke
	- Standardne datoteke <mark>stdin, stdout, stderr.</mark><br>Funkcije za čitanje i pisanje znak po znak, lir po liniju, formatirani ulaz <sup>i</sup> izlaz. — znak po znak, liniju<br>zlaz
	- $\Omega$  Funkcije za prepoznavanje greške.

### **Informacije**

Konzultacije (službeno):

 $\bullet$  petak, 12–14 sati, ili — po dogovoru.

Programiranje <sup>2</sup> je <sup>u</sup> kolokvijskom razredu C3. Drugi kolokvij: petak, 31. 5. 2013., <sup>u</sup> <sup>15</sup> sati. Popravni kolokvij: petak, 14. 6. 2013., <sup>u</sup> <sup>15</sup> sati. Uputa: "izbjegnite" popravn<sup>i</sup> — obavite to ranije!

Ne zaboravite, "žive" su i domaće zadaće na adresi http://degiorgi.math.hr/prog2/ku/Dodatni bodovi "ˇcekaju na vas".

# Datoteke

### Sadržaj

#### **Q** Datoteke:

- Uvod.
- Vrste datoteka —
- **Q** Otvaranje i zatvaranje datoteke.
- Standardne datoteke —
- Standardne datoteke <mark>stdin, stdout, stderr.</mark><br>Funkcije za čitanje i pisanje znak po znak, lir — znak po znak, liniju<br>zlaz po liniju, formatirani ulaz <sup>i</sup> izlaz.
- **Q** Funkcije za prepoznavanje greške.
- Binarni ulaz <sup>i</sup> izlaz.
- Direktan pristup podacima.
- $\Omega$  Citanje i pisanje u istoj datoteci.
- Primjeri <sup>i</sup> zadaci.

### Osnovno <sup>o</sup> datotekama

Datoteka je prostor (ili područje) za

- trajno spremanje podataka <sup>u</sup> nekoj vanjskoj, sporijoj memoriji,
- a ne u standardnoj radnoj memoriji računala (RAM).
- Tipični mediji za spremanje datoteka su:
	- $\Omega$  disk, disketa, optički mediji (CD, DVD), "flash"–memorije, trake, kazete, <sup>i</sup> sl.

### Trajno spremanje znači da

podaci u datoteci "žive" dulje od trajanja izvršavanja programa.

Posljedica. Ista datoteka može se koristiti u više programa.

### Osnovno <sup>o</sup> datotekama (nastavak)

U sklopu operacijskog sustava računala,

datoteke su organizirane <sup>u</sup> posebni "sustav datoteka "(engl. "file–system").

Unutar tog sustava datoteka,

svaka datoteka ima svoje ime — koje koristimo za pristup datoteci.

Napomena: Pravila za <sup>p</sup>isanje (tvorbu) imena datoteka

specifična su za pojedini operacijski sustav.

To posebno vrijedi za tzv. "puno" ime datoteke, koje sadrži i

"stazu" ili "put" (engl. "path") do te datoteke <sup>u</sup> cijelomsustavu datoteka.

Osnovno ime datoteke, bez "puta" do nje, standardno ima sljedeći oblik (Unix, Windows):

ime.nastavak

s tim da "<mark>nastavak</mark>" označava vrstu sadržaja datoteke. Primjer.

- $\texttt{sort.c} \longrightarrow \text{tekst programa pisanog u C-u},$
- $\texttt{blabla.txt} \longrightarrow \text{obični tekst},$
- math.lib biblioteka već prevedenih funkcija pripremljena za "linker".

 $\texttt{sort}.\texttt{exe} \longrightarrow \textit{izvršni}$  (binarni) kôd programa (Windows). Stvarno, znak "točka" u imenu datoteke ima ponešto <mark>razli</mark>čito značenje na Windowsima i na Unixima.

### Operacije <sup>s</sup> datotekama

Osnovne operacije <sup>s</sup> datotekama su (gledano iz perspektive programa koji obraduje tu datoteku):

- ˇcitanje podataka iz datoteke ulaz podataka <sup>u</sup> program,
- pisanje podataka <sup>u</sup> datoteku izlaz podataka iz programa.

Postoje dvije "grube" podjele datoteka, prema tome što se "zbiva" <sup>u</sup> ovim operacijama:

- prva podjela po načinu pristupa podacima u datoteci, na slijedne (ili sekvencijalne) <sup>i</sup> direktne datoteke;
- $d$ ruga podjela po interpretaciji sa $d$ ržaja podataka u datoteci, pri čitanju i pisanju,

na formatirane i neformatirane datoteke.

Postoje dva bitno različita načina

pristupa podacima u datoteci pri čitanju i pisanju, tj. dva načina realizacije ovih operacija. Stvarno, datoteka može biti ista, samo je način pristupa podacima u njoj različit. Slijedni ili sekvencijalni pristup (odnosno, datoteka): čita i piše se samo u jednom smjeru — unaprijed,<br>podatak za podatkom, kao na traci podatak za podatkom, kao na traci.

Ovo je standardni način pristupa podacima u C-u.

Direktni pristup (odnosno, datoteka):

čita i piše se bilo gdje u datoteci, slično kao u polju. Realizira se posebnim funkcijama za pozicioniranje <sup>u</sup> datoteci.

### Podjela datoteka — po interpretaciji sadržaja

Neki podatak, na pr. cijeli broj, možemo zapisati u datoteku na dva bitno različita načina:

- formatirano <sup>u</sup> obliku tekstualnog zapisa podatka, kao da pišemo funkcijom <mark>printf</mark>,
- neformatirano <sup>u</sup> obliku interne reprezentacije tog podatka <sup>u</sup> (tom) raˇcunalu, doslovnim kopiranjem sadržaja memorije koju taj podatak zauzima.

Potpuno ista stvar vrijedi i kod čitanja.

U skladu s tim, po načinu zapisa ili po interpretaciji sadržaja, datoteke možemo podijeliti na

- formatirane i neformatirane.
- UC-u ova podjela nije "tvrda" (za razliku od na pr. Fortrana).

#### Formatirane <sup>i</sup> neformatirane datoteke

Stvarno, datoteka je naprosto (konačan) niz byte<mark>ova</mark>. Kod operacija pisanja i čitanja podataka,

te byteove možemo zapisati, odnosno, interpretirati na dva različita načina.

Formatirani zapis (odnosno, datoteka):

sadržaj se interpretira kao tekstualni zapis podataka,

Neformatirani zapis (odnosno, datoteka):

sadržaj se interpretira kao interna reprezentacija podataka u (odgovarajućem) računalu.

Obje vrste zapisa možemo realizirati u  $C$ -u — odgovarajućim funkcijama za čitanje i pisanje (smije i na istoj datoteci).

### Datoteke <sup>u</sup> C-u

U C-u nema izravne podjele na formatirane <sup>i</sup> neformatirane datoteke. Po ANSI standardu, postoje dvije vrste datoteka:

tekstualne <sup>i</sup> binarne.

Binarna datoteka je niz podataka tipa <mark>char</mark>, tj. niz znakova.

Tip char standardno odgovara jednom byteu.

Tekstualna datoteka ima dodatnu strukturu, kao tekst. To je niz znakova podijeljenih <sup>u</sup> linije (redove), a svaka linija sadrži nula ili više znakova, iza kojih slijedi znak \n za kraj linije (reda).

#### Binarne <sup>i</sup> tekstualne datoteke

Razlika izmedu binarnih i tekstualnih datoteka ovisi samo ostandardnoj oznaci za kraj linije u odgovarajućem operacijskom sustavu. Na primjer:  $\operatorname{Unix}$  —  $-$  baš znak  $\ln$  (line feed ili newline), Windows — paket od dva znaka  $\mathbf{r}$  (carriage return) i  $\mathbf{r}$ , Mac OS $\sim$  samo znak  $\chi$ r. Funkcije koje "prepoznaju" kraj linije (poput fgetsi fputs)korektno pretvaraju standardni kraj linije (u datoteci) <sup>u</sup> znak  $\ln$  (u C programu) i obratno.

Zato na Unixu nema nikakve razlike izmed u binarnih itekstualnih datoteka, <sup>a</sup> na ostalim navedenim sustavima ima.

### Rad <sup>s</sup> datotekama <sup>u</sup> C-u

Sve operacije s datotekamauC-u,

uključujući i ulazno–izlazne, tj. čitanje i pisanje podataka,

realizirane su standardnim funkcijama,

deklariranim (prototipovima) u standardnoj datoteci zaglavlja **<stdio.h>**.

Te funkcije su tzv. visoka razina ulazno–izlaznih operacija, jer

"skrivaju" niz detalja vezanih uz konkretni operacijski sustav <sup>i</sup> lako se prenose <sup>s</sup> jednog sustava na drugi.

Za upotrebu tih funkcija treba nam još jedan osnovni pojam: spremnik (engl. "buffer").

### Spremnik (buffer)

Stvarna komunikacija između korisničkog programa i datoteke vrši se preko

posebnog prostora <sup>u</sup> memoriji raˇcunala, kojeg zovemo spremnik (engl. buffer).

Zašto? Zbog razlike u brzini između

- centralnih dijelova raˇcunala (procesor, memorija) <sup>i</sup>
- vanjskih ulazno–izlaznih jedinica (na pr., disk).

Sjetite se hijerarhijske grade memorije!

<sup>U</sup> taj spremnik privremeno se pohranjuju

sve informacije koje se šalju u datoteku ili primaju iz datoteke.

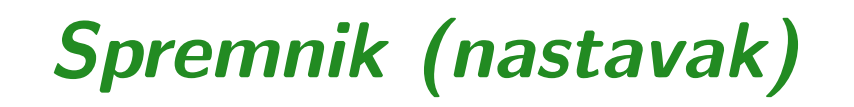

#### Slikica spremnika <sup>i</sup> komunikacije:

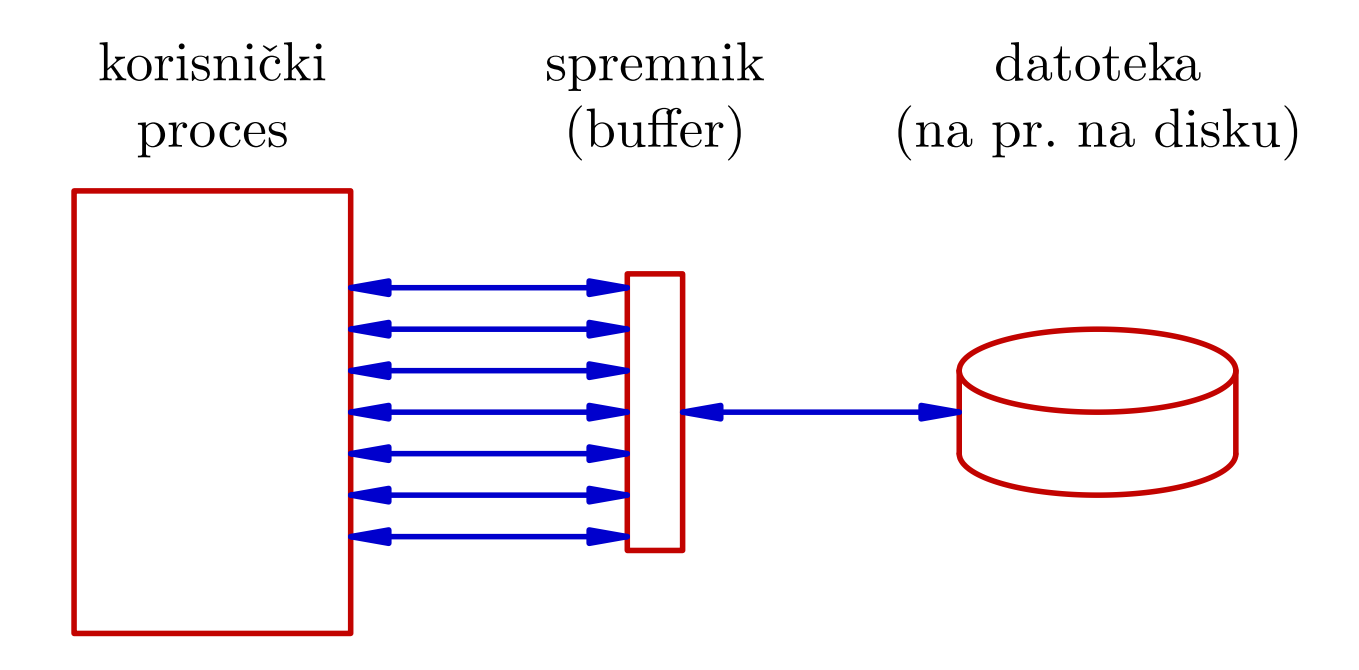

Svrha spremnika je

- smanjiti komunikaciju <sup>s</sup> vanjskom memorijom (recimo, diskom) <sup>i</sup>
- povećati efikasnost ulazno–izlaznih funkcija.

### Spremnik (nastavak)

Ovaj spremnik nalazi se "na strani" raˇcunala — kao dio operacijskog sustava za rad <sup>s</sup> datotekama.

Većina ulazno–izlaznih uređaja ima još i

svoj vlastiti spremnik (katkad, čak i cache),

s potpuno istom svrhom (tzv. "double–buffer" komunikacija).

# Pristup spremniku <sup>u</sup> C-u — struktura tipa FILE

Standardna datoteka zaglavlja **<stdio.h>** sadrži

deklaraciju strukture posebnog tipa koji se zove FILE.

U strukturi tipa FILE opisan je

spremnik <sup>i</sup> svi ostali podaci potrebni za komunikacijusdatotekom, koji, naravno, ovise <sup>o</sup> operacijskom sustavu.

Ovu strukturu, katkad, isto zovemo "spremnik" ili "file–buffer" (po jednom dijelu sadržaja).

Tu su "skriveni" svi detalji implementacije datoteka, koje korisnici (srećom) ne moraju znati!

Ipak, ako vas zanima:

Sto se sve pamti u strukturi tipa FILE? ˇ

## Sadržaj strukture tipa FILE

Sadržaj strukture tipa FILE je "hrpa" toga:

- osnovne informacije <sup>o</sup> datoteci (ime <sup>i</sup> sl.),
- da li se čita ili piše (tzv. fil<mark>e\_mod</mark>),
- status operacija je li došlo do neke greške ili do kraja datoteke (v. ferror, feof),
- stvarna trenutna pozicija u datoteci (nula je početak) tamo gdje ide sljedeće čitanje ili pisanje (v. ftell),
- stvarna lokacija spremnika za komunikaciju,
- trenutna pozicija u spremniku (koliki dio smo "pojeli"), jer, kad stignemo do kraja — mora se fizički učitati ili napisati novi blok podataka,
- i još ponešto toga, što trenutno nije bitno.

### Spremnik — otvaranje <sup>i</sup> zatvaranje datoteke

Svakoj datoteci <sup>s</sup> kojom radimo <sup>u</sup> programu

pridružen je odgovarajući objekt tipa FILE.

To je "spremnik" za tu datoteku.

Bitno: Spremnik je dinamički objekt! Dakle, do tog objekta tipa FILE dolazimo

preko pokazivača na njega (tzv. "file pointer")!

Na početku rada s datotekom, taj objekt moramo kreirati

operacijom otvaranja datoteke — funkcija f<mark>open</mark>.

Na kraju rada <sup>s</sup> datotekom, moramo osloboditi memoriju za spremnik

operacijom zatvaranja datoteke — funkcija fclose.

Prvi korak, prije samog otvaranja datoteke, je

deklaracija pripadnog pokazivača na FILE ("file pointer"). On će pokazivati na spremnik za tu datoteku, nakon otvaranja. Primjer.

FILE \*fp;

Sljedeći korak je otvaranje datoteke, tj.

kreiranje pripadnog spremnika (alokacija memorije) <sup>i</sup> uspostavljanje komunikacije sa stvarnom datotekom uoperacijskom sustavu.

Napomena. Datoteka mora biti otvorena prije prve operacije pisanja ili čitanja.

## Otvaranje datoteke — funkcija fopen

Otvaranje datoteke vrši se pozivom funkcije fo<mark>pen</mark>

FILE \*fopen(const char \*ime, const char \*tip);

gdje je:

- ime pravo ime datoteke koja se otvara (string), <sup>a</sup>
- tip string koji kaže kako treba otvoriti tu datoteku, tzv. "način rada" ili file\_mod (v. malo kasnije).

### Funkcija f<mark>open</mark> vraća:

- pokazivač na strukturu FILE povezanu s tom datotekom, ako je datoteka uspješno otvorena,
- NULL, ako datoteka nije mogla biti otvorena (greška).

### Otvaranje datoteke — funkcija fopen (nastavak) Primjer. Otvaranje datoteke tipično se radi na sljedeći način: FILE \*fp;. .  $\mathtt{fp}$  =  $\mathtt{fopen}(\mathtt{ime},\ \mathtt{tip})$ ; if  $(fp == NULL)$  { printf(" Greska <sup>u</sup> otvaranju datoteke!\n");. . }

Ovdje je ime pravo ime datoteke, onako kako se datoteka "zove" <sup>u</sup> operacijskom sustavu,

na primjer: "podaci.dat".

Drugi string  $\tt tip$  je jedan od sljedećih stringova.

### Tipovi (file\_mod) — tekstualne datoteke

Za otvaranje tekstualne datoteke, tj. za tekstualni način rada s datotekom, koriste se sljedeći tipovi:

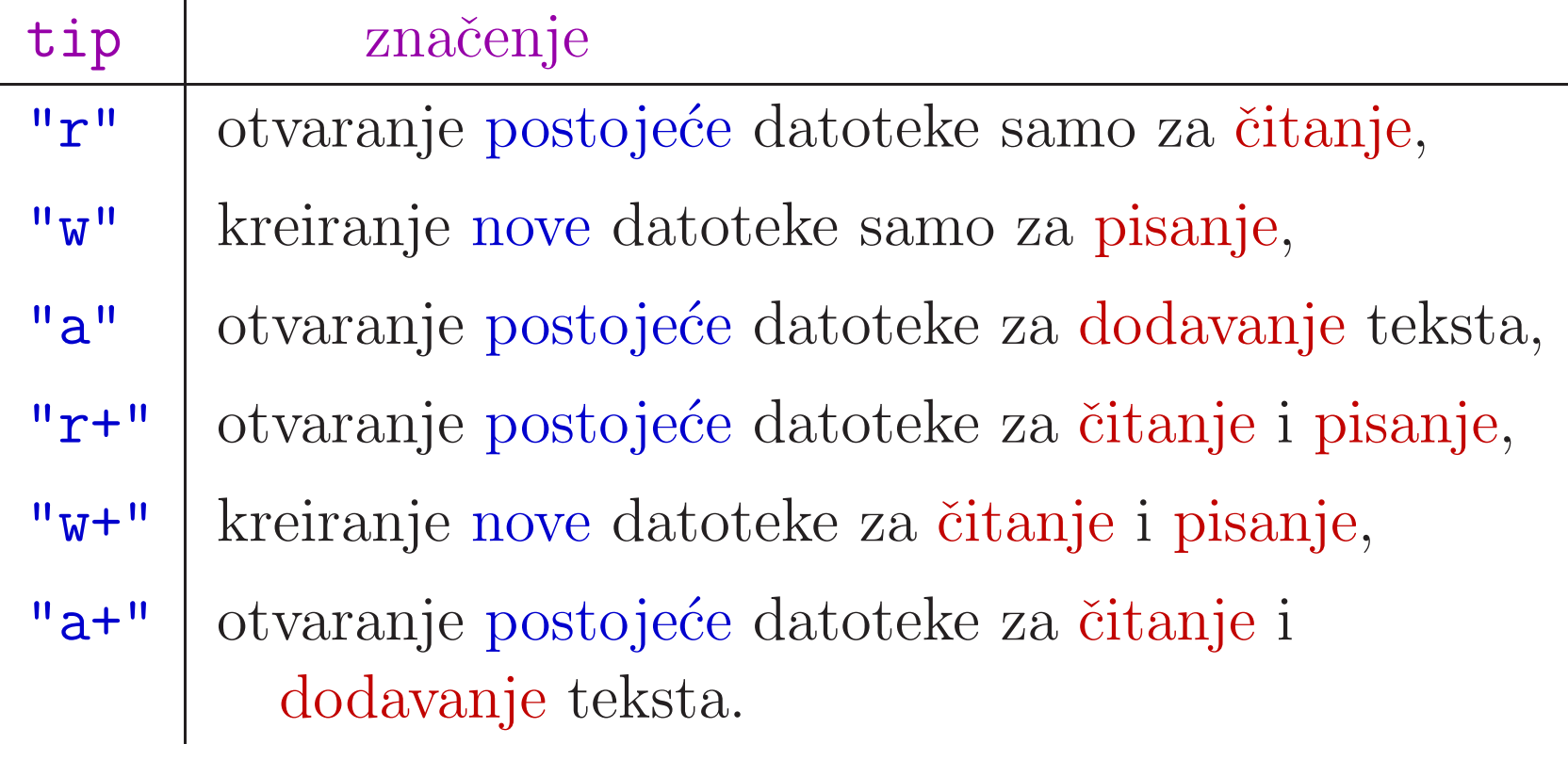

 $\mathbf{r} = \text{read}, \mathbf{w} = \text{write}, \mathbf{a} = \text{append}$  (dodavanje na kraj).

### Tipovi za otvaranje datoteke — osnovna pravila

Kod tipova za otvaranje datoteka vrijede sljedeća pravila.

### Čitanje $("r"$  ili "r+"):

očekuje postojeću datoteku, ne kreira novu (greška).

### Pisanje("w" ili "w+"):

ako se postojeća datoteka otvori s "w" ili "w+", njen sadržaj će biti izbrisan i pisanje će početi od početka.

### Dodavanje("a" ili "a+"):

- ako datoteka koju otvaramo <sup>s</sup> "a" ili "a+" ne postoji, bit će kreirana,
- ako postoji, novi tekst će biti dodavan na kraj datoteke.

### Tipovi (file\_mod) — binarne datoteke

Za otvaranje binarne datoteke, tj. za binarni način rada s datotekom, u odgovarajući tekstualni tip treba dodati slovo <mark>b</mark>.

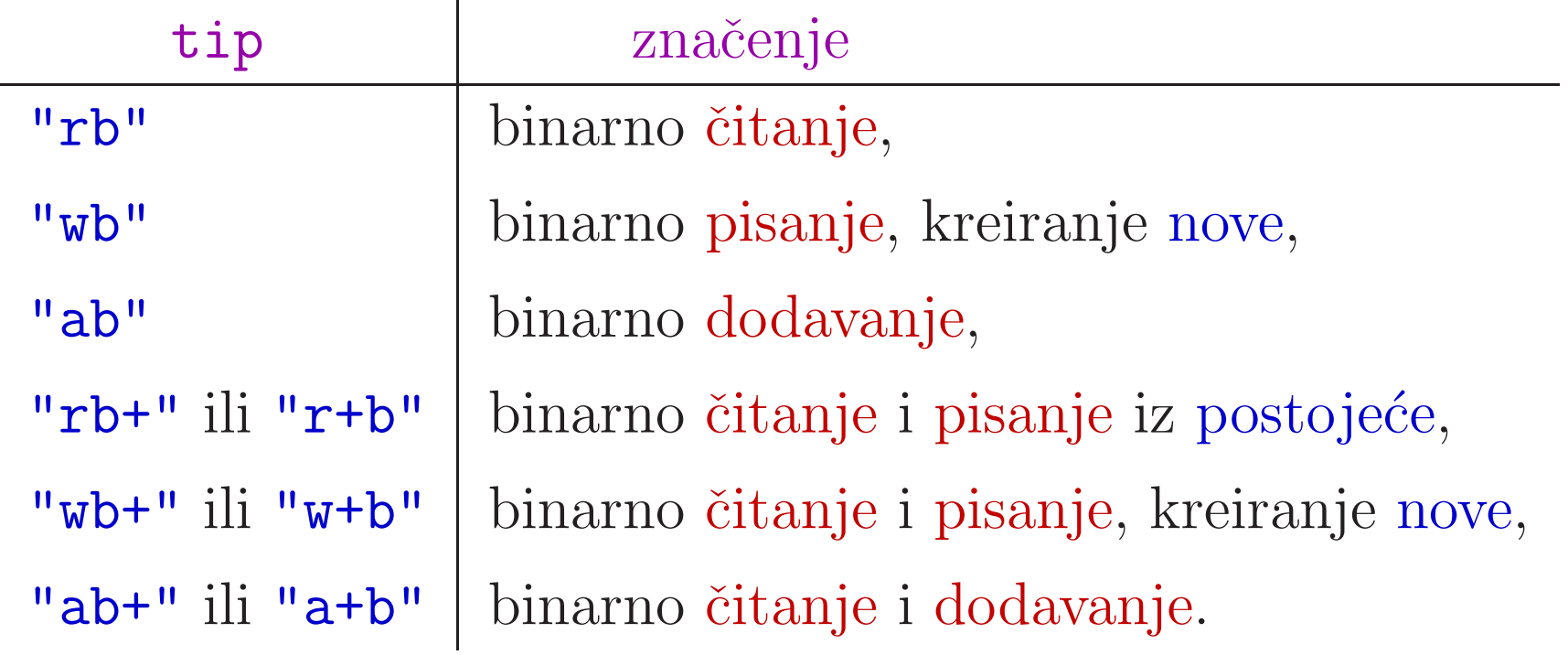

Unix ima samo jedan tip datoteka (binarno <sup>=</sup> tekstualno).

## Zatvaranje datoteke — funkcija fclose

Na kraju rada <sup>s</sup> datotekom, datoteku treba obavezno zatvoriti pozivom funkcije fclose

int fclose(FILE \*fp);

gdje je:

fp datotekom (pripadni spremnik). — pokazivač na strukturu FILE povezanu s tom<br>otekom (pripadni spremnik)

Funkcija fclose vraća:

- nulu, ako je datoteka uspješno zatvorena,
- $\texttt{EOF} \longrightarrow$  u slučaju greške.

Napomena. Zatvaranje je nužno — u protivnom, kod pisanja može doći do <mark>gubitka</mark> podataka, ako program završi greškom!

# Zatvaranje datoteke — funkcija fclose (nast.)

Funkcija fclose radi sljedeće:

- prazni spremnik i, ako treba, piše u datoteku ono što dotad nije napisano iz spremnika,
- završava komunikaciju s datotekom u operacijskom<br>sustavu sustavu,
- i oslobada memoriju za spremnik.

Primjer.

fclose(fp);

Oprez: pokazivač fp se ne mijenja, ali pokazuje "u ništa" i "zdravo" ga je staviti na NULL.

### Otvaranje <sup>i</sup> zatvaranje datoteke — primjer

Primjer. Otvaranje (za <sup>p</sup>isanje) <sup>i</sup> zatvaranje datoteke <mark>primjer.dat</mark> možemo napraviti ovako:

```
#include <stdio.h>
#include <stdlib.h>. .

FILE *fp;if ((fp = fopen("primaryer.dat", "w")) == NULL) {

printf(" Nije moguce otvoriti datoteku!\n");exit(1);}/* Rad s datotekom (pisanje u nju). */. .
  \text{\tt fclose}(\text{\tt fp}) ;
```
### Standardne datoteke

Svakom C programu, u trenutku kad počinje izvršavanje, stoje na raspolaganju tri standardne automatski otvorene datoteke (njih otvara operacijski sustav računala):

- standardni ulaz— tipkovnica računala,
- standardni izlaz— ekran računala,
- $standardni$  izlaz za greške — ekran računala.<br>Dalam i

U datoteci zaglavlja **<stdio.h>** deklarirani su

- konstantni pokazivači na FILE strukturu povezanu s tim datotekama. Ti pokazivači imaju sljedeća imena:
	- $\texttt{stdin} \xrightarrow[]{} \text{za standardni ulaz},$
	- $\texttt{stdout} \xrightarrow[]{} \text{za standardni izlaz},$
	- $\texttt{stderr} \mathrel{-} \text{za standardni izlaz za greške}.$

### Standardne datoteke (nastavak)

Neki operacijski sustavi (Unix, DOS, Windows, ... ) imajumogućnost preusmjeravanja datoteka (engl. "redirection").

Pri pozivu programa, na komandnoj liniji, možemo standardne datoteke <mark>stdin i stdout</mark> preusmjeriti na neke druge datoteke.

Primjer.

demo <demo.in >demo.out

Znak < preusmjerava stdin na datoteku <mark>demo.in</mark>, pa se čitanje vrši iz datoteke <mark>demo.in</mark>. Znak > preusmjerava stdout na datoteku <mark>demo.out</mark>, pa se pisanje vrši u datoteku <mark>demo.out</mark>.

# Funkcije za čitanje i pisanje

### Funkcije za čitanje i pisanje — pregled

Funkcije za rad s datotekama odgovaraju već poznatim funkcijama za čitanje i pisanje:

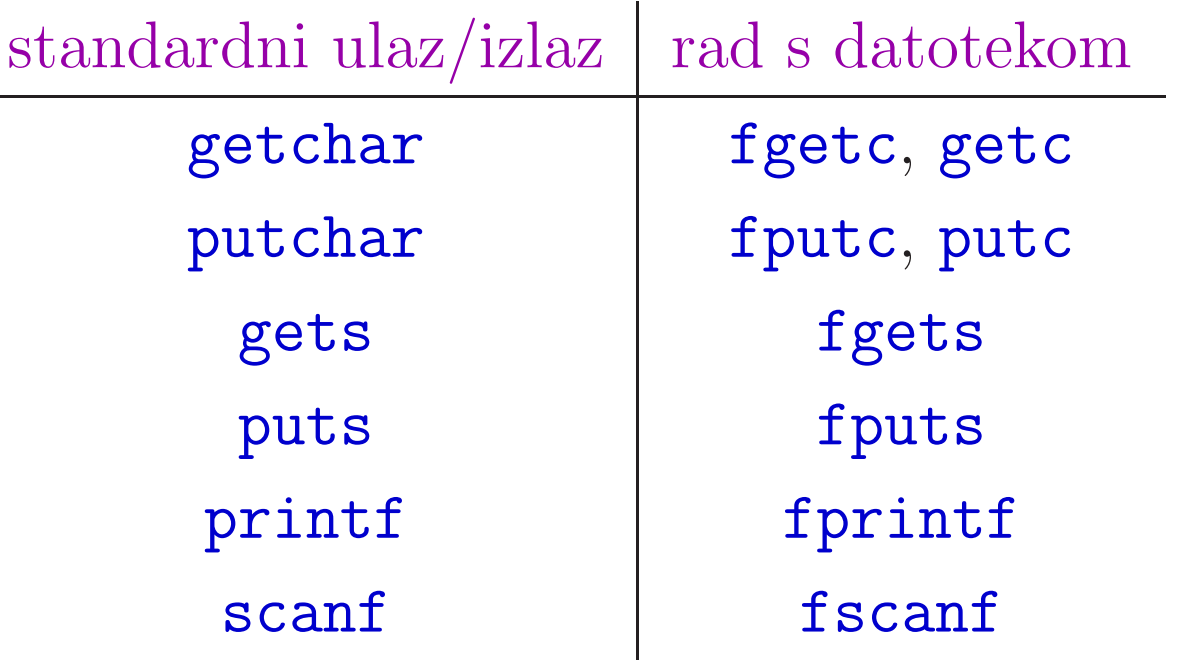

Sve funkcije u desnom stupcu kao argument imaju pokazivač<br>reference Teria zadnji ergument u prve šetiri rede e prvi na FILE. To je zadnji argument u prva četiri reda, a prvi argument za zadnje dvije funkcije.

#### $\textsf{Citanje znak po znak } \textcolor{red}{\boldsymbol{-}}$  funkcije <code>fgetc, getc</code> ˇ

Deklaracija (prototip):

```
int fgetc(FILE *fp);int getc(FILE *fp);
```
Funkcije f<mark>getc i getc</mark> vraćaju:

 $\mathrm{sljede\acute{c}i}$  znak iz datoteke na koju pokazuje  $\mathtt{fp},$  ili

 $\texttt{EOF} \longrightarrow \text{u slučaju greške ili kraja datoteke.}$ 

Vraćeni znak je tipa unsigned char, pretvoren u int.

EOF je simbolička konstanta definirana u <<mark>stdio.h></mark>.

Najčešće je EOF = -1 i zato je izlazni tip int.

Naime, "oznaka" za EOF ne smije biti legalni znak <sup>u</sup> datoteci.

### Funkcije fgetc, getc (nastavak)

Jedina razlika između f<mark>getc</mark> i <mark>getc</mark> je sljedeća:

- fgetc mora biti "prava" funkcija, dok
- <mark>getc</mark> može biti implementirana i kao makro naredba.

U tom slučaju, **getc** smije "evaluirati" argument f**p** i više puta, a ne samo jednom (što onda može izazvati "neželjene" efekte — pogledati zadnje predavanje o makro naredbama <sup>s</sup> parametrima).

Funkcija getchar() za standardni ulaz implementira se kao Q getc(stdin).
#### Obrada datoteke znak po znak — primjer

Primjer. Obrada datoteke čitanjem znak po znak tipično se<br>redi po sljedeći počin: radi na sljedeći način:

```
FILE *fp; int ch; /* Ne: char ch! */

if ((fp = fopen("podaci.txt", "r")) == NULL) {
printf(" Nije moguce otvoriti datoteku!\n");exit(1);}/* Obrada datoteke - znak po znak). */while ((ch = fgetc(fp)) != E0F) {

... /* Obradi znak ch. */}. .
\text{\tt fclose}(\text{\tt fp}) ;
```
### Broj znakova <sup>u</sup> datoteci

Primjer. Napisati program koji broji znakove u datoteci. Ime datoteke zadaje se kao argument komandne linije.

```
#include <stdio.h>
#include <stdlib.h>
```

```
int main(int argc, char *argv[]){FILE *fp;
int ch, brojac = 0;
```
### Broj znakova <sup>u</sup> datoteci (nastavak)

```
if (argc == 1) { /* nema imena datoteke! */printf("Uporaba: %s ime_datoteke\n",argv[0]);exit(1):}
```

```
if ((fp = fopen(argv[1], "r")) == NULL) {

printf("Ne mogu otvoriti datoteku %s!\n",argv[1]);exit(2);}
```
#### Broj znakova <sup>u</sup> datoteci (nastavak)

```
while ((ch = fgetc(fp)) := E0F) ++brojac;
fclose(fp);
```

```
printf("Broj znakova u datoteci %s = %d\n",
      argv[1], brojac);return 0;
```

```
}
```
#### Broj znakova <sup>u</sup> datoteci — rezultat

Ovaj program spremljen je u datoteci br\_zn.c koja ima 587<br>makana (Windows), Kad sa izvršina baž na toj datoteci znakova (Windows). Kad ga izvršimo baš na toj datoteci

```
br_zn br_zn.c >br_zn.out
```
dobijemo izlaz:

```
Broj znakova u datoteci br_zn.c = 560.
```
Razlog: datoteka iz koje čitamo otvorena je s "r", tj. kao tekstualna datoteka, pa funkcija <mark>fgetc</mark>

- pretvara standardni kraj reda \r, \n (na Windowsima)
- u znak **\n** za naš program.

Zato nam "fali " <sup>27</sup> znakova (toliko je linija <sup>u</sup> programu).

### Broj znakova <sup>u</sup> binarnoj datoteci — rezultat

```
Ako istu datoteku otvorimo kao binarnu
("rb"),
```

```
if ((fp = fopen(argv[1], "rb")) == NULL) {
```
#### onda

. .

. .

nema pretvaranja kraja linije u <mark>fgetc</mark>, pa dobivamo korektan broj znakova!

Pripadni program **br\_zn\_b.c** ima 588 znakova (Windows) i uredno (na samom sebi) daje izlaz:

Broj znakova <sup>u</sup> datoteci br\_zn\_b.c <sup>=</sup> <sup>588</sup>.

## "Vraćanje" učitanog znaka — funkcija ungetc

Deklaracija (prototip):

```
int ungetc(int c, FILE *fp);
```
#### Funkcija <mark>ungetc</mark> "vraća"

znakc (pretvoren <sup>u</sup> unsigned char) "natrag" <sup>u</sup> \*fp, <sup>u</sup> pripadni "buffer" <sup>u</sup> FILE strukturi na koju pokazuje fp,

i čini taj znak dostupnim za ponovno čitanje.

Taj znak će se ponovno pročitati kod sljedećeg čitanj<mark>a</mark>.

Izlazna vrijednost je:

- $z$ nak  $\epsilon$  ako je uspješno "vraćen" u spremnik, ili
- $\texttt{EOF} \longrightarrow$  u slučaju greške.

## Funkcija ungetc (nastavak)

Po standardu, <sup>u</sup> svakom trenutku, dozvoljeno je "vratiti" najviše jedan znak "natrag" u spremnik za datoteku, <sup>i</sup> taj znak ne smije biti EOF.

Što je svrha funkcije <mark>ungetc</mark> ili "vraćanja" znakova? Kod obrade "gramatički" strukturiranog teksta (poput riječi), vrlo često se događa da

- kraj neke vrste objekata prepoznamo tako da učitamo prvi znak sljedećeg objekta.
- Umjesto da ga posebno pamtimo, naprosto ga "vratimo" za nastavak čitanja!

Tipičan primjer je praznina (blank) kao kraj riječi.

## Funkcija ungetc (nastavak)

Primjer.

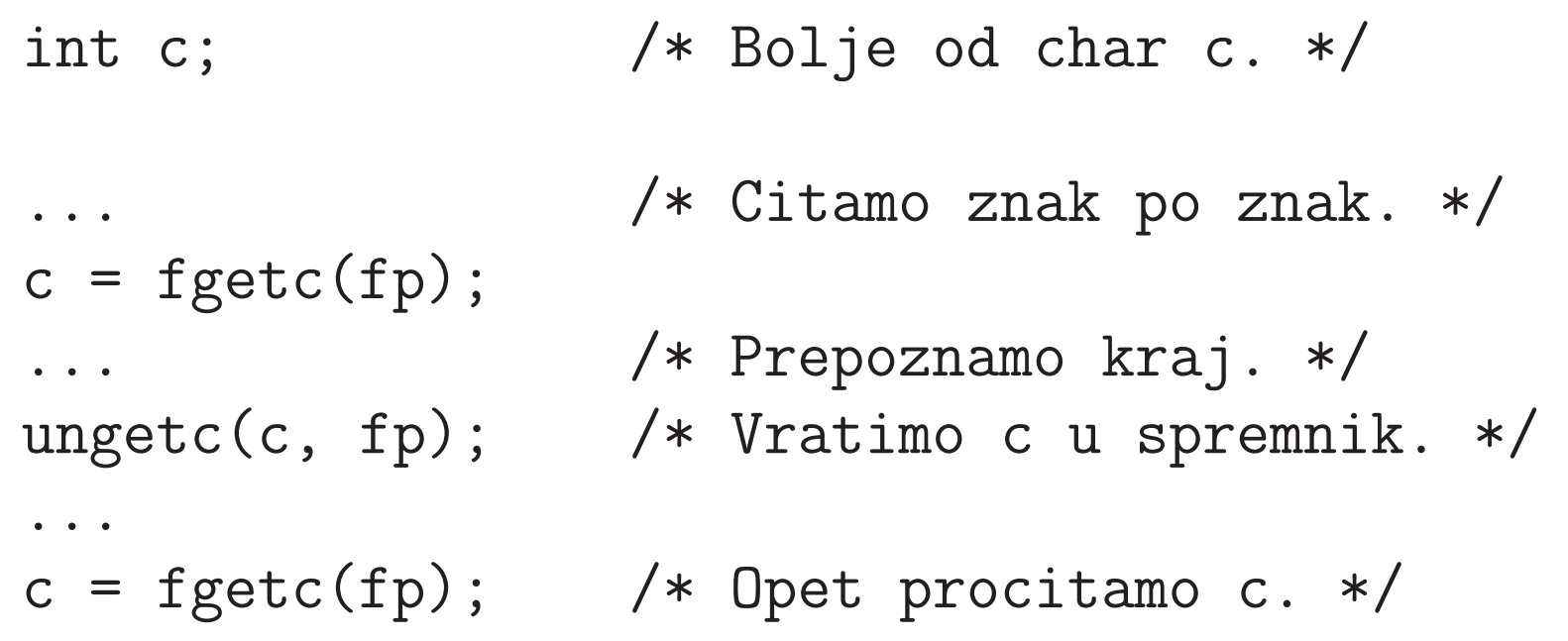

#### Pisanje znak po znak — funkcije fputc , putc

Deklaracija (prototip):

```
int fputc(int c, FILE *fp);int putc(int c, FILE *fp);
```
Funkcije fputc i putc

upisuju zadani znak c (pretvoren <sup>u</sup> unsigned char) <sup>u</sup> datoteku na koju pokazuje fp.

Izlazna vrijednost je:

- $z$ nak  $\mathsf{c}$  ako je uspješno napisan u datoteku, ili
- $\texttt{EOF} \longrightarrow$  u slučaju greške.

### Funkcije fputc, putc (nastavak)

Jedina razlika između f<mark>putc</mark> i putc je sljedeća:

- fputc mora biti "prava" funkcija, dok
- <mark>putc</mark> može biti implementirana i kao makro naredba.

U tom slučaju, **putc** smije "evaluirati" argument f**p** i više puta, a ne samo jednom (što onda može izazvati "neželjene" efekte — pogledati zadnje predavanje o makro naredbama <sup>s</sup> parametrima).

Funkcija <mark>putchar(c)</mark> za standardni izlaz implementira se kao putc(c, stdout).

#### Kopiranje datoteke znak po znak

Primjer. Napisati program koji kopira sadržaj jedne datoteke<br>u drugu grek pe grek Jreene deteteke gedeju se kee u drugu, znak po znak. Imena datoteka zadaju se kao argumenti komandne linije (odakle, kamo).

Poruke o greškama pišemo na stderr (standardni izlaz za greške) funkcijom fprintf. Program se zove fcopy\_1.c.

```
#include <stdio.h>
#include <stdlib.h>
```

```
int main(int argc, char *argv[]){FILE *in, *out;int c; /* Ne: char c! */
```
### Kopiranje datoteke znak po znak (nastavak)

```
if (argc != 3) { /* nema imena datoteka! */
fprintf(stderr, "Uporaba: %s ime1 ime2\n",argv[0]);exit(1);}if ((in = fopen(argv[1], "r")) == NULL) {

fprintf(stderr, "Ne mogu citati: %s!\n",argv[1]);exit(2);}if ((out = fopen(argv[2], "w")) == NULL) {

fprintf(stderr, "Ne mogu pisati: %s!\n",argv[2]);exit(3);<u>}</u>
```
### Kopiranje datoteke znak po znak (nastavak)

```
while ((c = fgetc(in)) := E0F)fputc(c, out);
```

```
fclose(in);
fclose(out);
```

```
return 0;
```

```
}
```
Komentar. Ovakvo kopiranje datoteke byte–po–byte je najsporiji način kopiranja.

```
Prednost: jednostavno, i (uglavnom) najsigurnije.
```
Bolje je kopirati u većim blokovima.

### Kopiranje datoteke znak po znak — funkcija

Primjer. Napisati funkciju koja kopira sadržaj jedne datoteke u drugu, znak po znak. Obje datoteke, tj. pokazivači na njih su argumenti funkcije.

```
void copy_file(FILE *in, FILE *out){int c; /* Ne: char c! */while ((c = fgetc(in)) := E0F)fputc(c, out);return;}
```
Pripadni program: fcopy\_1f.c (koristi funkciju).

#### Čitanje liniju po liniju — funkcija fgets

Funkcija koja <mark>učitava</mark> podatke iz datoteke, liniju po liniju, je

char \*fgets(char \*str, int n, FILE \*fp);

#### gdje su:

- $\mathop{\rm str}_\rightarrow$ — pokazivač na dio memorije (engl. buffer) u koji će<br>na linija biti spremljena kao string ulazna linija biti spremljena kao string,
- $n \rightharpoondown$ — veličina memorije na koju pokazuje prvi argument =<br>aksimalni broi znakova koji želimo spremiti u polje str maksimalni broj znakova koji želimo spremiti u polje  $\mathtt{str},$
- ${\tt fp}$  — pokazivač na datoteku iz koje se učitava.

## Funkcija fgets (nastavak)

Funkcija f<mark>gets</mark> će, iz datoteke na koju pokazuje fp, pročitati

- liniju od najviše **n** 1 znakova,
- (najdalje) do prvog sljedećeg znaka '\n' za kraj linije, uključujući i njega, ili do kraja datoteke,
- i na kraj učitanog stringa dodati nul-znak ' $\setminus$ 0'.

Ako je ulazna linija dulja od <sup>n</sup> - <sup>1</sup> znakova, ostatak se ne ˇcita. Moˇze se proˇcitati kasnije, na primjer, sljede´cim pozivomfunkcije f<mark>gets</mark>.

Izlazna vrijednost funkcije <mark>fgets</mark> je:

- pokazivač  $\texttt{str}$  ako je sve uspješno pročitano, ili
- NULL u slučaju greške ili ako se na početku čitanja odmah došlo do <mark>kraja datoteke</mark>.

## Funkcija gets — za standardni ulaz (NE!)

Funkcija <mark>gets</mark> čita string sa standardnog ulaza **stdin**.

char \*gets(char \*str);

Uočite da **gets** ne uzima veličinu buffera **str** kao argument. Moˇze se dogoditi da je

ulazna linija dulja od za nju rezervirane memorije u <mark>str</mark>. Savjet: umjesto gets(str),

bolje je koristiti fgets(str, n, stdin).

Dodatna razlika izmedu fgets <sup>i</sup> gets:

- fgets učitava i znak '\n' (bez zamjene), dok
- gets učita '\n' i zamjenjuje ga znakom '\0'.

## Pisanje liniju po liniju — funkcija fputs

Funkcija za ispis podataka <sup>u</sup> datoteku, liniju po liniju, je

int fputs(const char \*str, FILE \*fp);

#### Funkcija f<mark>puts</mark>

- ispisuje znakovni niz (string) na kojeg pokazuje <mark>str</mark> u datoteku na koju pokazuje fp.
- Zadnji nul-znak '\0' iz stringa neće biti ispisan.

Ako želimo prijelaz u novi red, onda string mora sadržavati znak '\n' (ne piše se automatski).

Izlazna vrijednost je:

- nenegativan broj ako je ispis uspio, ili
- $\texttt{EOF} \longrightarrow$  u slučaju greške.

### Funkcija puts — za standardni izlaz

Funkcija <mark>puts</mark> piše string na standardni izlaz **stdout**.

int puts(const char \*str);

Razlika izmedu fputs <sup>i</sup> puts:

- fputs ne dodaje znak '\n' na kraju ispisa, dok
- puts dodaje znak '\n' na kraj (umjesto znaka '\0').

Ove razlike u ponašanju na znak '\n' između

- fputs(str, stdout) i puts(str),  $\operatorname{te}$
- $\texttt{fgets}(\texttt{str, n, stdin})$  i  $\texttt{gets}(\texttt{str}),$

potpuno odgovaraju jedna drugoj, tako da kopiranje datoteke, liniju po liniju, odgovarajućim parom funkcija radi korektno!

#### Formatirano čitanje i pisanje za datoteke

Za formatirano čitanje iz datoteke koristimo funkciju

int fscanf(FILE \*fp, const char \*format, ...);

Za formatirano <sup>p</sup>isanje <sup>u</sup> datoteku koristimo funkciju

int fprintf(FILE \*fp, const char \*format, ...);

Ove funkcije rade identično kao i funkcije scanf, printf, s tim da je ovdje prv<sup>i</sup> argument:

pokazivaˇc fp — na datoteku <sup>s</sup> kojom se radi operacija  $(\text{čitanje ili pisanje}).$ 

Pravila za format string i ostale argumente su ista kao prije!

### Funkcije fscanf <sup>i</sup> fprintf (nastavak)

To znači da je

- $\texttt{fscanf}(\texttt{stdin},\ \ldots)\ \text{ekvivalentno}\ \text{s}\ \texttt{scanf}(\ldots),\ \text{a}$
- $fprintf(\text{stdout},\ \ldots)\text{~ekvivalentno~s~printf(\ldots).}$

Funkcija fsc<mark>anf</mark> vraća:

- nenegativan broj učitanih objekata, ili
- $\texttt{EOF} \longrightarrow$ ako je došlo do greške ili do kraja datoteke, prije prve konverzije, tj. čitanja vrijednosti prvog objekta.

Funkcija f<mark>printf</mark> vraća:

- nenegativan broj napisanih znakova, ili
- negativan broj u slučaju greške.

Napomena. Isplati se provjeriti izlaznu vrijednost!

## Funkcije fscanf <sup>i</sup> fprintf — primjer

Primjer. Formatirano <sup>p</sup>isanje <sup>u</sup> datoteku.

```
int kolicina = 50;
double cijena = 7.50;...
fprintf(fp, "%5d, %10.2f\n", kolicina, cijena);
```
Primjer. Formatirano čitanje takvog teksta iz datoteke.

```
int kolicina;
double cijena;. .

fscanf(fp, "%d, %lf\n", &kolicina, &cijena);
```
Blank iza **%d,** nije nužan.

#### Formatirano čitanje i pisanje za stringove

Formatirano čitanje i pisanje možemo raditi i sa stringovima, a ne samo s datotekama. Odgovarajuće funkcije su:

int sscanf(char \*s, const char \*format, ...); $\texttt{int} \texttt{ sprint}(\texttt{char} \texttt{ *s, const char} \texttt{ *format, ...});$ 

Ove funkcije rade identično kao i funkcije fscanf, fprintf, s tim da je ovdje prv<sup>i</sup> argument:

pokazivač  $\mathbf{s}$  — na string s kojim se radi operacija.

Kod <sup>p</sup>isanja, funkcija sprintf

dodaje nul-znak '\0' na kraj stringa, ali ga ne broji kadvraća broj napisanih znakova.

String s mora biti dovoljno velik za cijeli ispis (nema kontrole).

### Funkcije sscanf i sprintf — primjer

Primjer. Formatirano čitanje teksta iz stringa i pisanje u string (v. program fio\_str.c).

```
#include <stdio.h>
```

```
int main(void)
```

```
{
```

```
char *ulaz = " 50, 7.50\n"; /* Ulaz! */
char izlaz[80];
int kolicina; double cijena;
```

```
sscanf(ulaz, "%d,%lf\n", &kolicina, &cijena);
printf("%5d, %10.2f\n", kolicina, cijena);
```
## Funkcije sscanf i sprintf — primjer (nastavak)

```
sprintf(izlaz, " kolicina = \%5d\n"

" cijena = %10.2f\n", kolicina, cijena);printf("%s\n", izlaz);
```

```
return 0;
```
}

Izlaz programa ima <sup>4</sup> linije (zadnja je prazna):

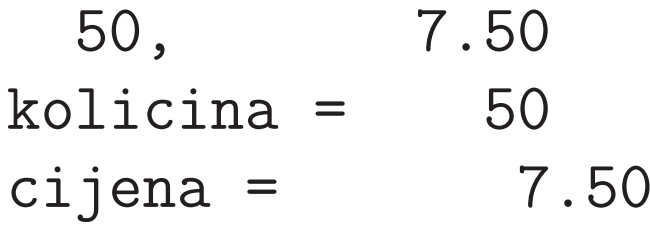

### Zadatak — Uvjetno kopiranje riječi

Primjer. Napisati program koji s komandne linije učitava<br>imena dviju datatelja: ularne i irlarne. Prej ergumenate imena dviju datoteka: ulazne i izlazne. Broj argumenata ne treba provjeravati.

Pretpostavljamo da ulazna datoteka već postoji i

- sastoji se iz riječi odvojenih bjelinama;
- svaka riječ može sadržavati bilo koje druge znakove;
- riječi nisu dulje od 128 znakova.

Program treba iz ulazne datoteke <sup>u</sup> novu izlaznu datoteku prepisati sve riječi

s više $(>)$  od 4 znaka, koje ne sadrže niti jedno slovo. Svaku riječ treba napisati u novi red.

```
#include <stdio.h>
#include <stdlib.h>
#include <ctype.h>
#include <string.h>
```

```
int main(int argc, char *argv[]){char s[129];
FILE *ulaz, *izlaz;int uvjet, n, i;
```

```
printf("Ulazna datoteka: %s\n", argv[1]);
printf("Izlazna datoteka: %s\n", argv[2]);
```

```
ulaz = fopen(argv[1], "r");
if (ulaz == NULL) {

printf(" Greska na ulazu!\n");exit(2);
}izlaz = fopen(argv[2], "w");
if (izlaz == NULL) {

printf(" Greska na izlazu!\n");exit(3);}/* Uociti test u while: " \dots == 1". */
while (fscant(ulaz, "%128s", s) == 1) {
    n = strlen(s);
```
}

```
printf("duljina = %d, rijec = %s\n", n, s);
if (n > 4) {

uvjet = 1;i = 0;
while (i < n && uvjet) {
/* umjesto i < n, moze s[i] != '\0' */uvjet = uvjet \&& !isalpha(s[i]);
        ++i;}
if (uvjet)
fprintf(izlaz, "%s\n", s);}
```

```
fclose(ulaz);
fclose(izlaz);
```
return 0;

}

Program se zove f\_z<mark>ad\_1.c</mark>. Uzmimo da se

ulazna datoteka zove f\_zad\_1.in, a

izlazna f\_zad\_1.out.

Komandna linija za izvršavanje programa ima ovaj oblik:

f\_zad\_1 f\_zad\_1.in f\_zad\_1.out

### Uvjetno kopiranje riječi — rezultat

Ulazna datoteka f\_z<mark>ad\_1.in</mark> ima točno dvije linije (7 riječi):

12345a <sup>12345</sup> <sup>a</sup> <sup>1111</sup><sup>333333</sup> aaaaa <sup>222222</sup>

Kraj svake linije je znak '\n' (na Windowsima: '\r', '\n').

Pripadna izlazna datoteka f\_zad\_1.out je:

12345 333333222222

Napomena. Test <sup>u</sup> vanjskoj petlji <sup>g</sup>lasi fscanf(...) == <sup>1</sup>. U ovom zadatku može i fscanf(...) != EOF, zbog čitanja stringova i preskakanja bjelina (v. f\_zad\_1n.c). Inače, oprez!

# Funkcije za prepoznavanjegreške

#### Prepoznavanje greške — funkcije ferror , feof

Funkcije za čitanje podataka iz datoteke vraćaju EOF ili NULL (kod <mark>fgets</mark>) u dva slučaja:

- ako je došlo do greške prilikom čitanja, i
- ako se kod čitanja naišlo na <mark>kraj datoteke</mark>.

Zato postoje funkcije:

```
int ferror(FILE *fp);int feof(FILE *fp);
```
koje služe za

razlikovanje ta dva slučaja.

### Funkcije ferror, feof (nastavak)

Funkcija f<mark>error</mark> vraća:

- broj različit od nule (istina) ako je došlo do greške, a
- nulu (laž) ako nije.

Funkcija feof vraća:

- broj različit od nule (istina) ako smo naišli na kraj datoteke prilikom čitanja (pokušaj čitanja preko kraja), a
- nulu (laž) u suprotnom.

Provjeru vrijednosti ovih funkcija treba napraviti

odmah iza operacije čitanja iz datoteke.

Može i iza pisanja, ali pisanje nije uspješno samo u slučaju greške (ferror je tada istina).

### Funkcije ferror, feof (nastavak)

Svaka otvorena datoteka ima dva indikatora (ili zastavice, engl. flag) statusa te datoteke <sup>u</sup> pripadnoj strukturi tipa FILE:

- eof (end–of–file) "flag" jesmo li došli do kraja te datoteke,
- error "flag" je li došlo do greške prilikom operacije (na pr. pišemo, a disk se napuni do kraja).

Funkcije ferror <sup>i</sup> feof samo testiraju stanje tih indikatora <sup>i</sup> vraćaju odgovarajuću logičku vrijednost.

Otvaranje datoteke fopen(...) briše stanje oba indikatora. Dakle, odmah nakon uspješnog otvaranja datoteke vrijedi:

 $f\{texteof}(...) == 0 \text{ i } f\{texterror}(...) == 0.$
### Funkcije ferror, feof (nastavak)

Napomena. Ove "flagove" postavljaju funkcije za ulazne <sup>i</sup> izlazne operacije na datoteci, tj.

stanje indikatora odnosi se na prethodnu operaciju. Zato provjeru stanja treba napraviti odmah nakon operacije. Indikator <mark>error</mark> signalizira grešku i kod čitanja i kod pisanja.

Za razliku od toga, <mark>feof</mark> treba testirati samo nakon čitanja!

- Citanje postavlja eof indikator samo ako smo pokušali ˇ $\check{\mathrm{c}}$ itati preko kraja datoteke — i to je je $\dim$ i način za detekciju kraja datoteke.
- Kod pisanja nije precizno definirano! Obično, pisanje<br>briše eof indikator, ti, dobivamo feof() == 0 briše **eof** indikator, tj. dobivamo **feof(...) == 0.**<br>Dakle, nema smisla testirati **feof** nakon pisanja. nema smisla testirati feof nakon <sup>p</sup>isanja.

## "Brisanje" indikatora — funkcija clearerr

Brisanje indikatora možemo napraviti i sami. Funkcija

```
void clearerr(FILE *fp);
```
briše stanje oba indikatora za datoteku na koju pokazuje  $\texttt{fp}$  — postavlja ih na nulu.

## Funkcija feof — primjeri

Primjer. Treba kopirati sadržaj datoteke in u datoteku out, znak po znak, kao u programu  $\verb|fory_1.c.|$ 

Pretpostavimo, na trenutak, da nema grešaka pri čitanju i pisanju, tj. ne treba provjeravati ferror, već samo feof.

Zatim, kopiranje realiziramo ovako — do-while petljom:

```
do {c = fgetc(in);
fputc(c, out);
} while (!feof(in));
```
 $\widetilde{\mathrm{St}}$ o će se $\mathrm{dogoditi}$  (v. program  $\mathtt{fcopy\_2.c}$ )?

Odgovor. Kad je  $\epsilon$  == EOF, napišemo ga, prije feof testa!

# Funkcija feof — primjeri (nastavak)

```
Može i ovako — while petljom (po ugledu na Pascal):
```

```
while (!feof(in)) {c = fgetc(in);
fputc(c, out);}
```
Opet, što će se dogoditi (v. program fcopy\_2a.c)?

Odgovor. Ista greška kao i malo prije! Dodatno, ovdje još

testiramo feof testiramo feof prije čitanja, a tada je feof(in) == 0.<br>To vrijedi čak i kad je in prazna datoteka (od 0 znakova) tek nakon prvog čitanja, feof(in) postaje istina!

U oba slučaja, zbog pisanja EOF (ovdje =  $-1$ ) kao char, dobijemo dodatni byte 255 na kraju <mark>out</mark> datoteke!

### Primjer za prepoznavanje greške

Primjer. Napisati funkciju koja kopira sadržaj jedne datoteke u drugu, liniju po liniju. Funkcija treba korektno prepoznati ijaviti greške prilikom čitanja i pisanja.

Za prepoznavanje greške prilikom čitanja koristimo funkciju<br>farmar (v presmem fas**mu 2**f a) ferror (v. program fcopy\_3f.c).

```
#include <stdio.h>
#include <stdlib.h>
```

```
#define MAX_LINE 129
```

```
void copy_file(FILE *in, FILE *out){char buf[MAX_LINE]; /* Ulazni buffer. */
```
### Primjer za prepoznavanje greške (nastavak)

```
while (fgets(buf, MAX\_LINE, in) != NULL)if (fputs(buf, out) == EOF) {
        fprintf(stderr,
"\nGreska u pisanju.\n");exit(11);}
```

```
if (ferror(in)) {
fprintf(stderr, "\nGreska u citanju.\n");exit(12);}
```
return;

}

#### Napomene uz čitanje i pisanje

Operacije čitanja i pisanja možemo (naravno) raditi <sup>i</sup> <sup>s</sup> tekstualnim <sup>i</sup> <sup>s</sup> binarnim datotekama.

Moguću razliku smo već ilustrirali kod operacija

znak po znak — funkcije fgetc i fputc.

Izbor "tipa" datoteke (tj. načina otvaranja) ovisi o tome što točno treba napraviti.

S druge strane, ostale ulazno–izlazne operacije koje smo dosadnapravili:

liniju po liniju — funkcije fgets i fputs,

formatirano — funkcije  $\texttt{fscanf}$  i  $\texttt{fprintf},$ 

prirodno se rade <sup>s</sup> tekstualnim datotekama.

#### Napomene uz čitanje i pisanje (nastavak)

Dosad spomentim funkcijama možemo čitati i pisati samo:

- znakoveformatirano ili neformatirano,
- vrijednosti ostalih standardnih tipova <sup>i</sup> to samo formatirano.

Citanje i pisanje objekata svih ostalih tipova, ˇposebno složenih tipova — poput struktura ili polja, ne možemo napraviti na taj način,

 $\mathrm{osim}$  po komponen $\tan a$  — što je izrazito nepraktično.

Tada možemo koristiti binarno čitanje i pisanje.